## **1. Incident Name: 2. Operational Period:** Date From: Date To: Date To: Date To: Time From: **3. Basic Local Communications Information: CONTAINS SENSITIVE INFORMATION - NOT FOR PUBLIC RELEASE Incident Assigned Position Name Call Sign Method(s) of Contact (phone, pager, cell, etc.) A: G: S: Cell: Email: Deployment Phone: Radio Net: A: G: S: Cell: Email: Deployment Phone: Radio Net: A: G: S: Cell: Email: Deployment Phone: Radio Net: A: G: S: Cell: Email: Deployment Phone: Radio Net: A: G: S: Cell: Email: Deployment Phone: Radio Net: A: G: S: Cell: Email: Deployment Phone: Radio Net: A: G: S: Cell: Email: Deployment Phone: Radio Net: A: G: S: Cell: Email: Deployment Phone: Radio Net: A: G: S: Cell: Email: Deployment Phone: Radio Net: A: G: S: Cell: Email: Deployment Phone: Radio Net: A: G: S: Cell: Email: Deployment Phone: Radio Net: A: G: S: Cell: Email: Deployment Phone: Radio Net: 4. Prepared by:** Name: Position/Title: Prepared by: Name: Position/Title: Signature: **ICS 205A Page of Date/Time: of**

**COMMUNICATIONS LIST (ICS 205A), Adapted for PinCo ACS** 

Pinco ACS ICS205A - October 2023

## **ICS 205A Communications List**

**Purpose.** The Communications List (ICS 205A) records methods of contact for incident personnel. While the Incident Radio Communications Plan (ICS 205) is used to provide information on all radio frequencies down to the Division/Group level, the ICS 205A indicates all methods of contact for personnel assigned to the incident (radio frequencies, phone numbers, pager numbers, etc.), and functions as an incident directory.

**Preparation.** The ICS 205A can be filled out during check-in and is maintained and distributed by Communications Unit personnel. This form should be updated each operational period.

**Distribution.** The ICS 205A is distributed within the ICS organization by the Communications Unit, and posted as necessary. All completed original forms must be given to the Documentation Unit. If this form contains sensitive information such as cell phone numbers, it should be clearly marked in the header that it contains sensitive information and is not for public release.

## **Notes:**

- The ICS 205A is an optional part of the Incident Action Plan (IAP).
- This optional form is used in conjunction with the ICS 205.
- If additional pages are needed, use a blank ICS 205A and repaginate as needed.

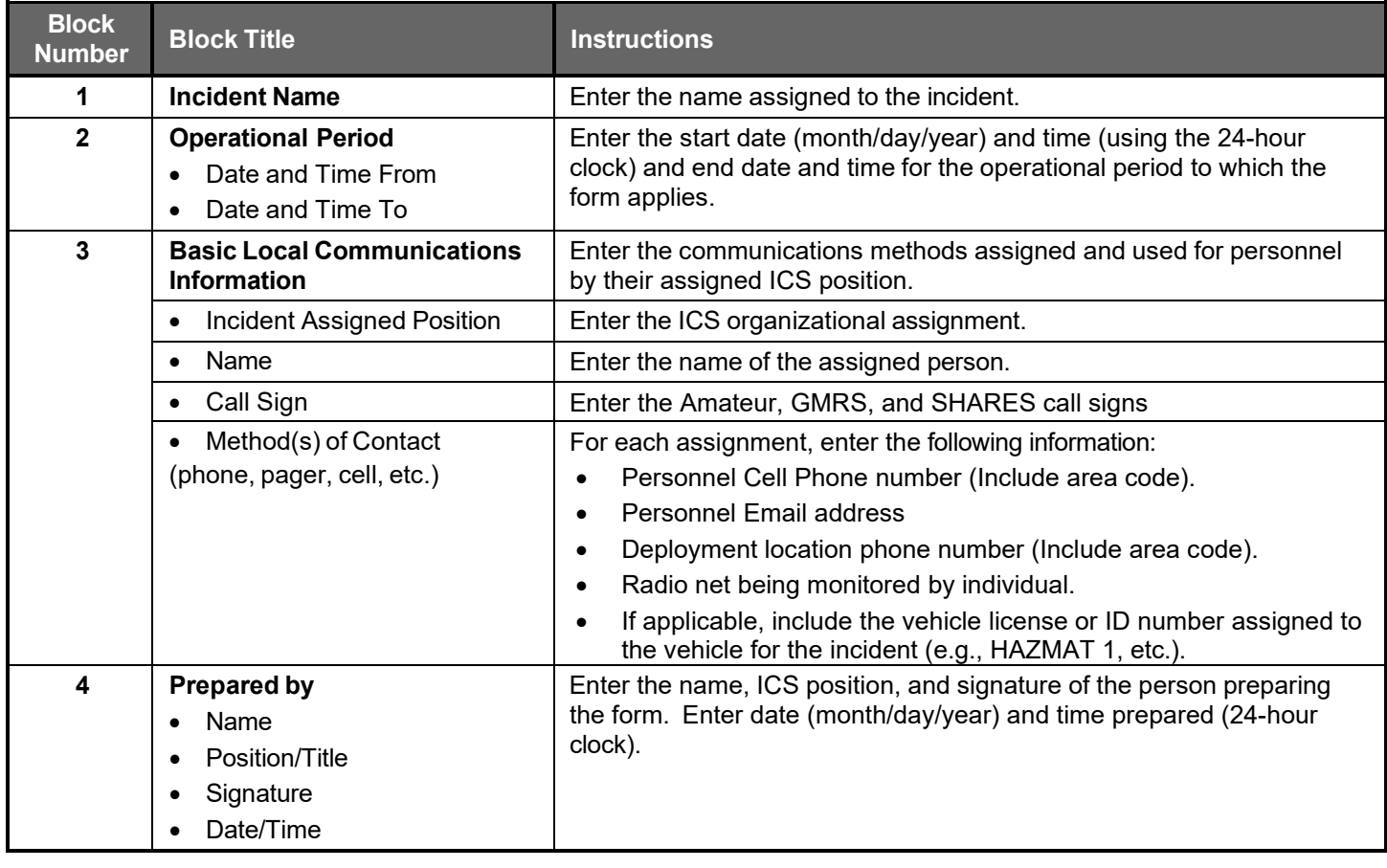